**abgebuchter Ökopunkte (incl. Zinsertrag)**

## **Maßnahmenkomplex: Ökologische Aufwertung von verschiedenen Flurstücken und Gewässer**

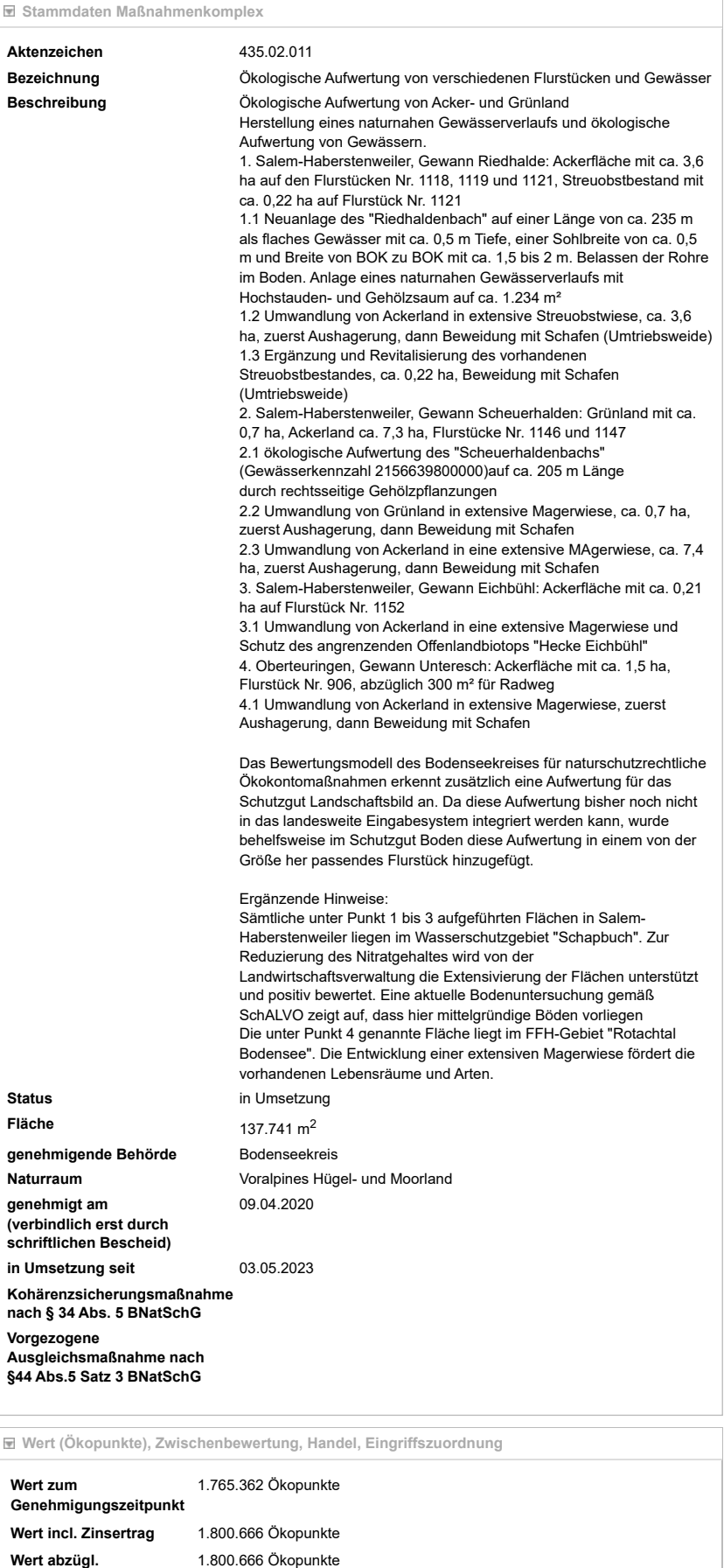

**Wert geplanter**

07.02.24, 09:58 Kompensationsverzeichnis & Ökokonto Baden-Württemberg

0 Ökopunkte and analysische geplante [Zuordnungen](javascript:togglePanel() anzeigen

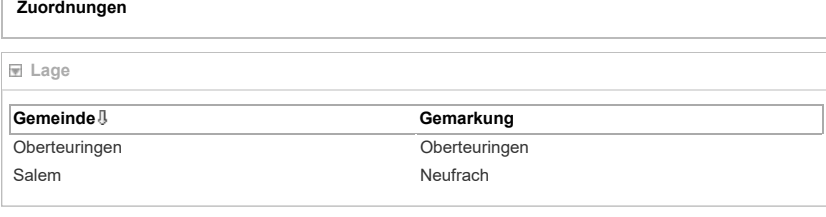

**[Maßnahmen](javascript:toggleVisibility()**

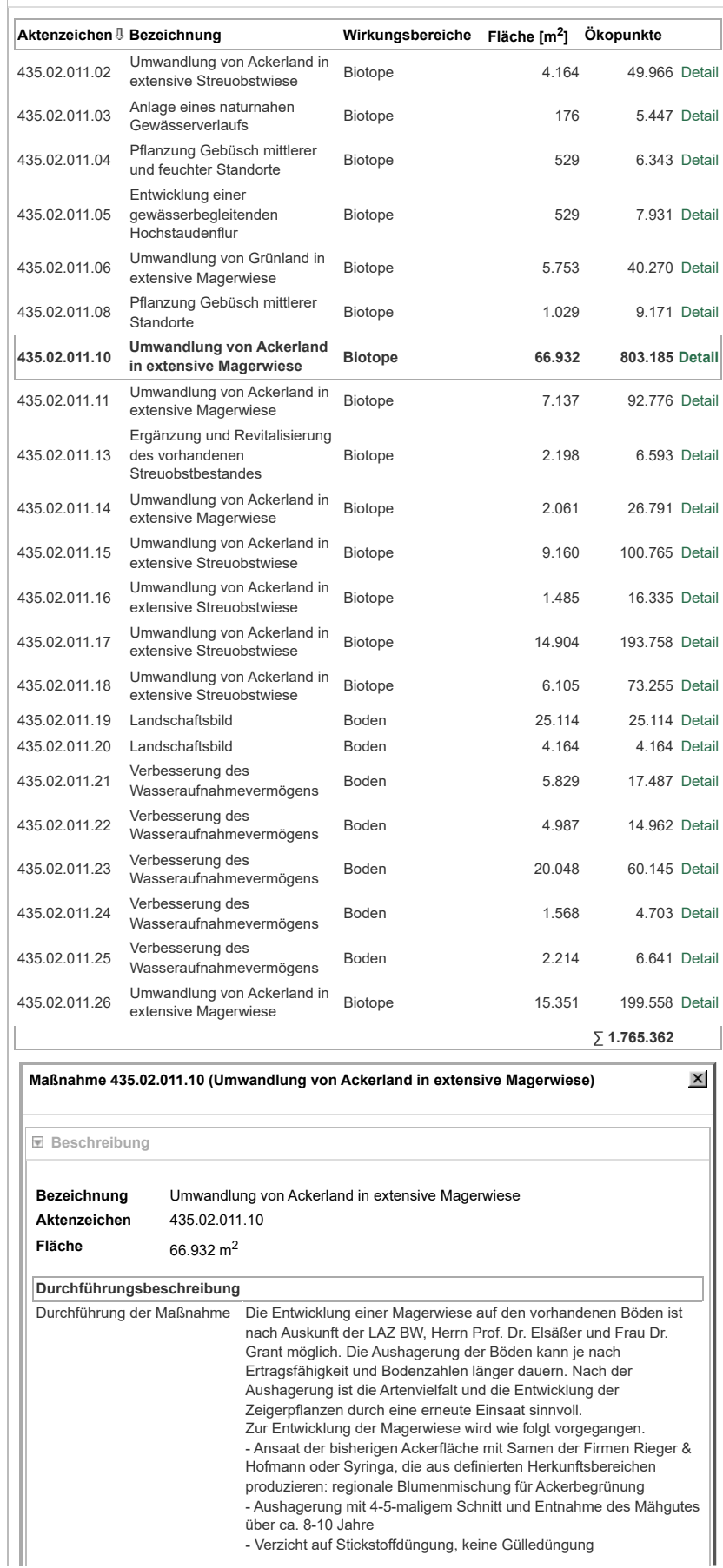

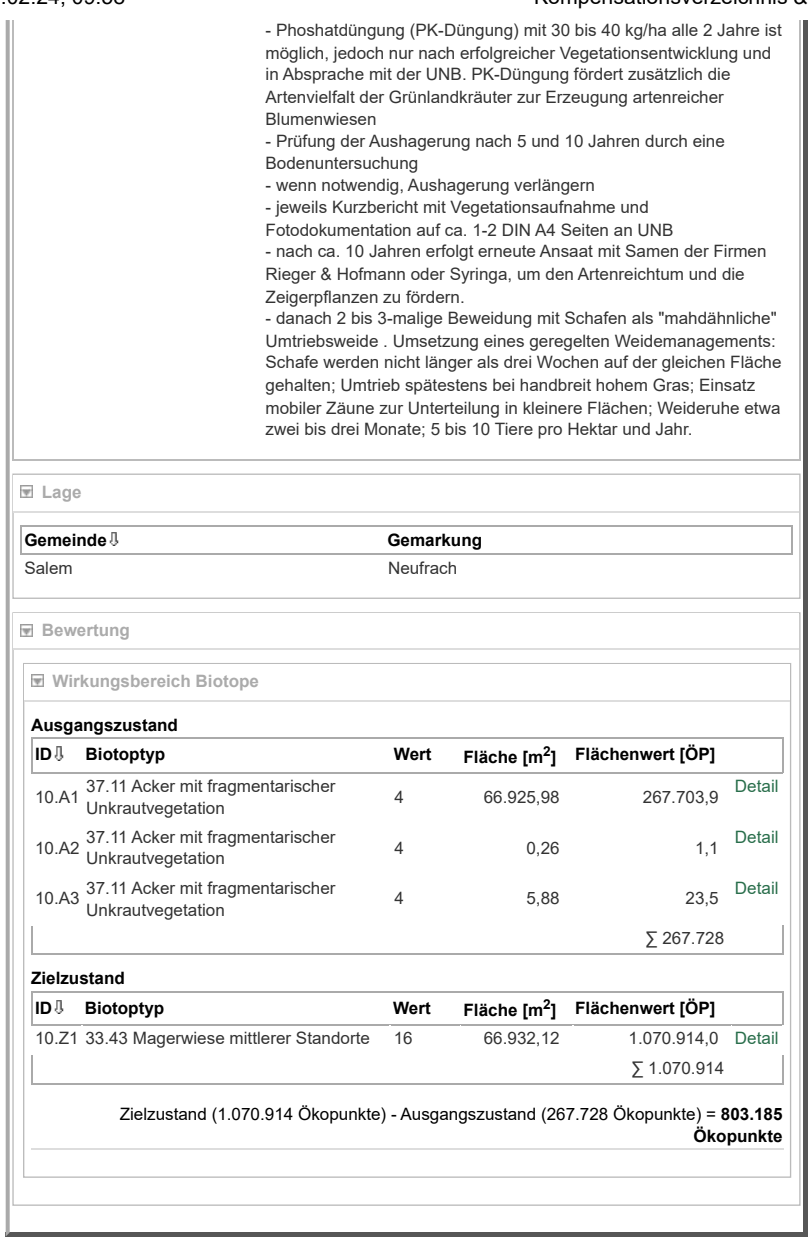